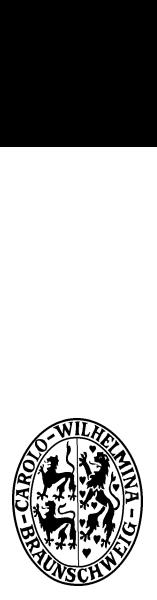

Technische Universität Braunschweig

Institut für Betriebssysteme und Rechnerverbund

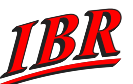

Forschungsbereich Hochleistungskommunikation und multimediale Systeme

Prof. Dr. L. Wolf

## Kommunikationssysteme: 8. Übungsblatt

## Aufgabe 1:

- a) Ein System habe die IP-Adresse 131.65.243.13. Zu welcher Klasse von IP-Adressen gehört diese? Die Subnetzmaske sei 255.255.255.128. Wieviele Endsysteme kann man in dem dazugehörigen Subnetz adressieren?
- b) Welche zwei Gründe haben zur Einführung des Classless Interdomain Routing (CIDR) geführt?
- c) Warum soll in Zukunft die Version 4 des Internet Protokolls durch die Version 6 ersetzt werden?

## Aufgabe 2:

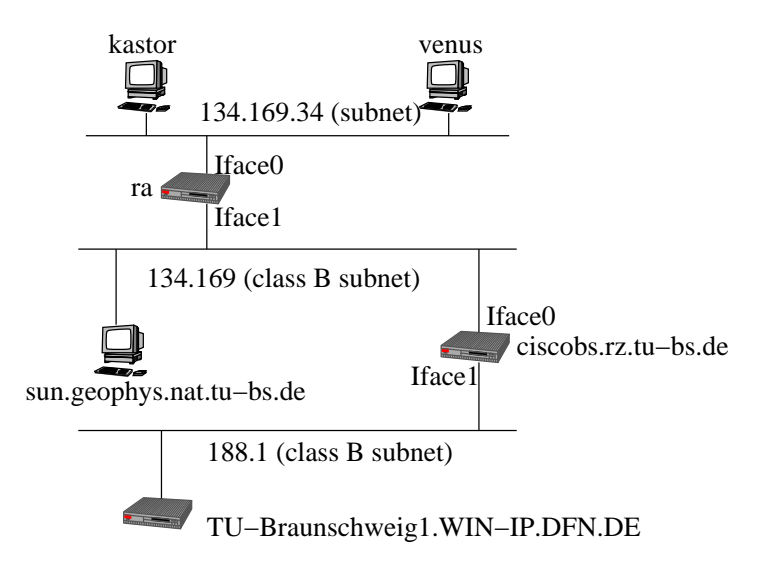

<span id="page-0-0"></span>Abbildung 1: Teil des TU-Netz

Die Abb. [1](#page-0-0) zeigt einen (historischen) Ausschnitt des Netzes der TU. Alle Netze seien hier vom Typ Ethernet. Das TU-Netz hat eine Class-B-Adresse. venus, kastor und ra sind Rechner im LAN des IBR, welches ein Subnetz des TU-Netzes ist. Der ra fungiert als Router für das IBR-LAN, d. h. er hat zwei Interfaces (Iface0 und Iface1). Das zweite Interface trägt den Namen gate.ibr.cs.tu-bs.de. Einen Ausschnitt der Routingtabelle des ra zeigt Tabelle [2.](#page-1-0) Tabelle [1](#page-1-1) zeigt einen Ausschnitt der Routingtabelle von venus und kastor. Ein '\*' in der Routingtabelle gibt dabei an, dass das Paket nicht an ein Gateway, sondern direkt an den Knoten zugestellt werden soll. Der 'default' Eintrag bezeichnet in der Tabelle die IP-Adresse 0.0.0.0 und wird verwendet, wenn kein anderer Eintrag in der Tabelle passt.

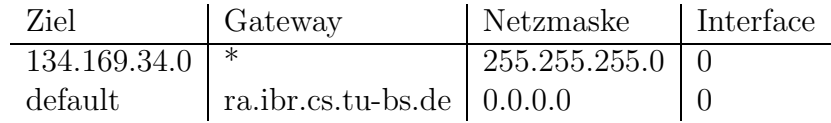

<span id="page-1-1"></span>Tabelle 1: Routingtabelle von venus und kastor

| Ziel         | Gateway                         | Netzmaske Interface    |  |
|--------------|---------------------------------|------------------------|--|
| 134.169.34.0 | ∗                               | $255.255.255.0 \mid 0$ |  |
| 134.169.0.0  |                                 | 255.255.0.0            |  |
| default      | ciscobs.rz.tu-bs.de   $0.0.0.0$ |                        |  |

<span id="page-1-0"></span>Tabelle 2: Routingtabelle von ra

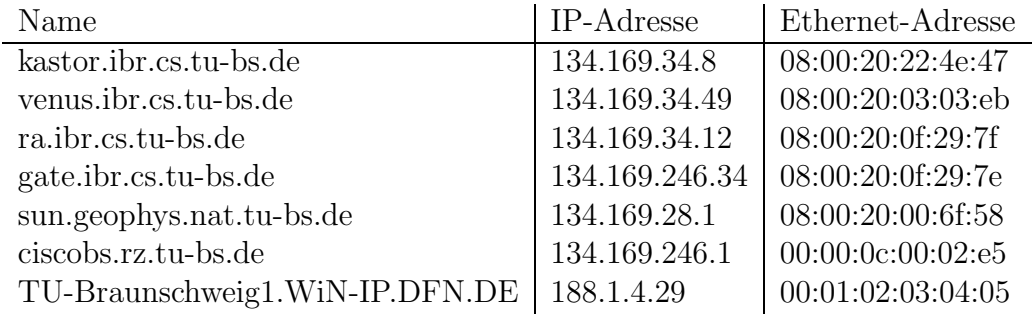

Tabelle 3: Mapping IP-Adressen auf Hardware-Adressen

Der Knoten ciscobs.rz.tu-bs.de ist der Router des Netzes der TU.

- a) Wie sieht die Routingtabelle von ciscobs.rz.tu-bs.de aus?
- b) Erläutern Sie, wie innerhalb des TU-Netzes IP-Adressen auf Ethernet-Adressen abgebildet werden und welchen Weg die Ethernet-Rahmen nehmen, wenn
	- kastor ein IP-Paket zu venus sendet,
	- kastor ein IP-Paket zu sun.geophys.nat.tu-bs.de sendet,
	- kastor ein IP-Paket zu TU-Braunschweig1.WiN-IP.DFN.DE sendet.

Geben Sie für jeden Abschnitt der Wege die IP- und Ethernet-Adressen im IP- bzw. Ethernet-Header an.

## Aufgabe 3:

Kennzeichnen Sie den Ablauf des DHCP Protokolls, wenn im obigen Beispielnetz kastor neu startet und eine IP-Adresse benötigt. venus sei der DHCP-Server im IBR-LAN.